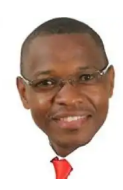

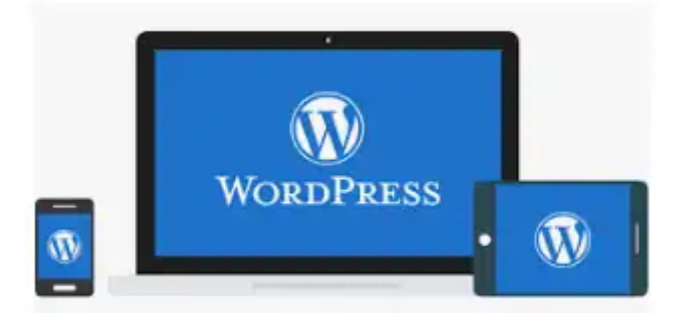

# **JAN[UA](http://victor-isaacs.com/was-armature-wordpress-website-developer-now-an-expert-with-no-step-skipped/)RY 3. 2019 BY VICTOR ISA[AC](http://victor-isaacs.com/author/gaj3fqicif/)S THE BLOGGER** Was armature WordPress website developer, Now an Expert with no step skipped.

It's gonna be perfect, clean, sophisticated and good for anyone learning to build a website blog using WordPress. Very fresh for **2019** and beyond. Clients will always look around to discover great deals! Super easy to set up and responsive website to all devices. It is a good investment for businesses, organizations and celebrities. One good thing with WordPress is that it is international software used to create pretty cool websites, blogs or apps. It has supported big companies like [Forbes](https://www.forbes.com/#3296ee892254), [eBay](https://www.ebay.com/), [CNN,](https://edition.cnn.com/) [Sony](https://www.sony.com/ke) etc. I personally recommend [wordpress.org](https://wordpress.org/)

## **How to install WordPress after you purchase your domain**

Log into the control panel (CPanel) using the Username and Password dropped into your email inbox. Down below the CPanel; Identify WordPress Software logo. click on install button to execute installation. You will get LogIn credentials copy them and record them somewhere safe. Then Log into wordpress

# **How to Log into WordPress**

Type your domain name then end with /wp-admin (Example [www.victor-isaacs/wp](http://www.victor-isaacs/wp-admin)admin) and click enter key on your keyboard which will prompt you to WordPress logIn form in which you will enter User name and Password to LogIn

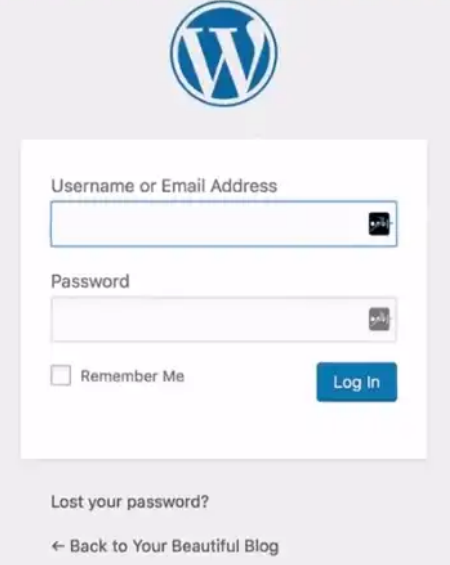

Don't worry if you get an error message 404. You can wait a few minute for the page to propagate.

# **WordPress Dashboard.**

When you successfully LogIn into WordPress, you will be prompted to a Dashboard page with a menu on the left tool bar which are used to bring the website to existence online.

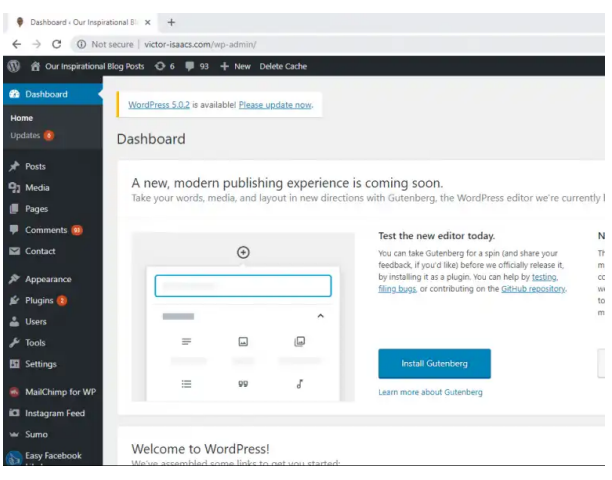

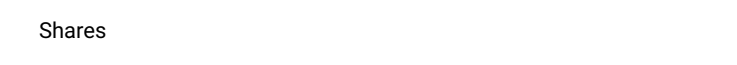

# **How to set a website Site title and Tagline**

- On the Dashboard,
- Go to the settings,
- Click on General.
- Fill in the Title and Tagline
- Save changes.

Make sure you fill in key words which will match what the website is all about. This helps google in escalating the search engine [optimization](https://searchengineland.com/guide/what-is-seo) (SEO)

### **How to set the Blog page so that it displays Summary.**

On the Dashboard, go to the setting, then click on Reading. Under 'For each article in a feed' Check on show Summary. Save changes. This will insert a read more tag on longer paragraphs.

### **Email me Whenever**

This helps in a such way that before comment appears, it reflects into your email for approval.

*Steps*

- On the Dashboard.
- Click on discussion.
- Next to Email me whenever: uncheck Anyone posts a comment.
- And check on comment must be manually approved.
- Also make sure Comment Author must have a previously approved comment is checked. Save changes.

### **How to organize website pages in Uniform resource locator**

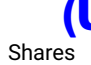

- On the dashboard,
- Under settings, click on permalink,
- Then check on Postname on the menu that appears.

### **How to install themes in WordPress.**

A theme is to determine the look or view of the website. It is the format.

- Go to the dashboard
- $\bullet$  On the left toolbar find Appearance
- Click on Themes
- You can add a new theme, or use available one of the available themes by clicking on Install and then Activate

### **How to Delete a theme in a WordPress.**

- Go to the dashboard
- $\bullet$  On the left toolbar find Appearance
- Then click on Themes.
- Click on the theme you want to delete to open it up.
- Identify a red delete button on the right bottom corner and click on it.

# **Deleting Default Sample posts and sample pages in wordPress**

- Go to the dashboard
- On the left toolbar find Posts and click on all posts.
- Hover over the Hallo world post, and then click on trash.
- Hover over the trash and then click on delete permanently.

# **Deleting Default Sample posts and sample pages in wordPress**

Go to the dashboard

share OI and [the](javascript:void(0);) left [toolb](javascript:void(0);)ar no all [pages](javascript:void(0);).

- Hover over the sample page, then click on trash.
- Hover over the trash and click on Delete permanently.

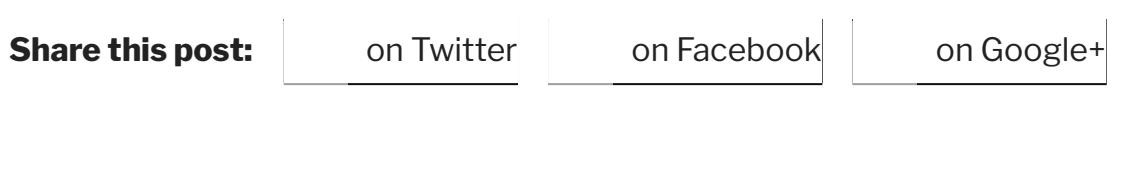

**I [.C](http://victor-isaacs.com/category/i-c-t/) .T**

9 Replies to "Was armature WordPress website developer, Now an Expert with no step skipped."

<span id="page-4-0"></span>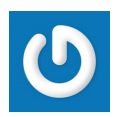

### **[ace333](http://ace333.gdn/index.php/download/15-ace333) apk**

**F E B R [UA](#page-4-0) RY 1 0 , 2 0 1 9 AT 4 : 3 1 A M**

Use shelf brackets to silence your squeaky staircase. If get a drain snake, it can save a few bucks. Home improvement can donrrrt headache quite quickly. If you do this, your front yard will change for life. [http://Ace333.gdn/index.php/download/15-ace333](http://ace333.gdn/index.php/download/15-ace333)

<span id="page-4-1"></span>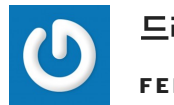

### [드래곤타이거](https://www.woocasite.com/dragontiger)

**F E B R [UA](#page-4-1) RY 2 7 , 2 0 1 9 AT 3 : 1 4 P M**

Another thing to watch out for when selecting mobile casinos for slots is when they offer flexible betting limits. The reason for this is the betting system employed in casinos gives an upper hand to the casino. Presently mobile poker games may be conveniently played while you happen to be out and about. <https://www.woocasite.com/dragontiger>

<span id="page-4-2"></span>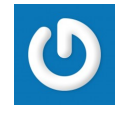

### **M A R C H 3 , 2 0 1 9 [AT](#page-4-2) 6 : 4 1 P M russian escorts in [gurgaon](https://www.toprussianescort.com/)**

<span id="page-4-3"></span>They arre there to add fun andd exhilaration. <https://www.toprussianescort.com/>

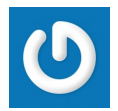

#### **joker123 apk [download](http://ace333.gdn/index.php/download/24-joker123)**

**M A R C H 2 8 , 2 0 1 9 [AT](#page-4-3) 6 : 1 3 A M**

It may seem like there are lots of new articles directories popping up every time frame. I regularly see advertisements to start your own directories. Therefore many many new directories appearing, which are the best hints for article sites? And, to whom should you submit your content regularly?

First, analyze the website your link will go on. Discover if it's very ranked high for its keywords, domain name, and title. Discover the websites page rank, a formula invented coming from the Google founders, which determines how good a website is into the search magnetic motors.

Blog marketing to generate profits means you'll be simply blogging for revenue. There is set amount of money you can make from blogging as long as you stay focused, persistent and enduring.

To make the best of your efforts, there are particular techniques and tools you must know. Read on for some tips to be able to.

Flowers offer endless option. Look for patterns in your daughter's clothes that pick-up on a floral web. Use a rose print paper and include quotes about roses. Attempt to find tiny artificial flowers to use in your show off. Press a petal or a flower and laminate it before attaching to the page. Floral themes work well with colors; vibrant orange and yellow, pastel pink and green, moody violet and dark blue.

The options are endless.

When writing your page title remember that a good page title does not need to be 100% grammatically correct but should be a readable sentence, while using as little stop words as can certainly. Stop Words are words which might be not in order to a search engine's search i.e. and, if, on etc. These words end up being used small as as credible.

What could be the penalty? Nothing happens! They not get any benefit from doing it. It is literally a complete waste of time. They keep that and they will just drag down their site.

Before you are writing the content for your page, weight are not healthy to do keyword research to discover what searchers

[a](javascript:void(0);)re in need of  $\alpha$  in need of  $\alpha$  writing your content,

[oodles](javascript:void(0);) of [ab](javascript:void(0);) . to [include](javascript:void(0);) the [search](javascript:void(0);) phrases.

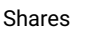

There really is no better approach to market web site than to get commenting.

And also do good of great your traffic, your google domination rankings, your subscriber list and your Pagerank. [http://ace333.gdn/index.php/download/24](http://ace333.gdn/index.php/download/24-joker123) joker123

<span id="page-6-0"></span>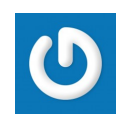

#### **live casino [malaysia](http://ace333.gdn/index.php/other-games/ebet-live/152-ebet-live-casino-live)**

**M A R C H 2 8 , 2 0 1 9 [AT](#page-6-0) 9 : 5 8 A M**

What have you been reading at present? Have you read anything good or anything at all of? Have you noticed how the so-called 'major players' or higher famous of individuals

are always reading such and such so therefore they have been thinking about such and such? Why do that these people quickly become the core of attention at any

event or social gathering? When was the last time you read a book/e-book? Are you' 'wide reader'? Do you even know what a 'wide reader' is usually?

Next you'd like to improve customer comfortable shopping in your boutique. Nobody wants to dig through deep bins of wrinkled clothes to locate what besides.

They also do not want to squeeze between crowded racks, in order to back with many other customers, or waiting for their turn at the garment sheet. You will need to create space on to get some exercise and leisurely shop at their own pace.

Banish all thoughts and feelings of guilt, is actually a reduced level feeling. When someone attempts to cause you to feel guilty, this concerns their envy, jealousy, various insecurities. Simply lay that guilt on a gilt platter and hand it back to them, saying clearly within yourself that you might have no use for it again.

I opted for call my friend and regarding it, it isn't knowing transpire for the conversation but trusting

my intuition. Seeking approval is deeply rooted in me, and in the time craftsmen mostly much all I thought

about. But I'm glad I had the courage to call, because I received an ideal gift that continues to assist me whenever I'm

faced with alternative routes.

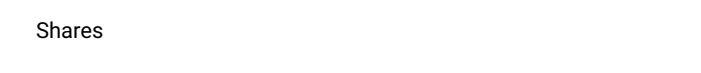

You can drive traffic to your store by setting up advertising is an abbreviation for. You save yourself the trouble of having to provide directions or facts and techniques. Your customer will just want to read your ads and they also will possess a good opinion regarding services and merchandise. Of course, these display stands could be quite handy when an individual might be in a trade show or exhibit, but will need to not dismiss their uses in every day business surgical procedures.

Jesus told a parable that serves that actual suggests the likelihood that being irritating could be a spiritual gift. Tony horton created the story of a widow who kept irritating the judge in her town to get him giving her proper rights. Finally, as outcome of her persistence, he did. I'm suggesting they can check the "persistence" as "persistently embarrasing." It is certainly true it can be important to wish constantly and not lose aerobic. Don't give up even when your prayers don't seem to be answered. The widow kept demanding and finally wore the judge down until he gave her justice. She succeeded a new consequence of her doggedness. She was irritating and finally got the judge to achieve what was right.

4)Learn to budget period and. Experiment with your reading times.

Try purposely to read faster. Have a time limit clause on specific material that read.

Are simple game of, 'I've got to see to page number X in another X quantity of time'. With practice you rapidly realize that you're reading bigger and bigger blocks of material in less over historical.

Therefore the time allowed for reading, may at times become rare due efficient and family needs; you might find that the amount of cloth read, remains about the

same or grows slightly due to the fact increased reading speed and reading habits. <http://ace333.gdn/index.php/other-games/ebet-live/152-ebet-live-casino-live>

<span id="page-7-0"></span>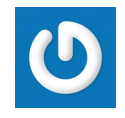

### **[Rodney](https://www.acrecoffee.com/)**

**M A R C H 3 1 , 2 0 1 9 [AT](#page-7-0) 7 : 3 2 P M**

Wow, fantastic blog layout! How long have you been blogging for? you made blogging look easy. The overall look of your website is wonderful, let alone the content! <https://www.acrecoffee.com/>

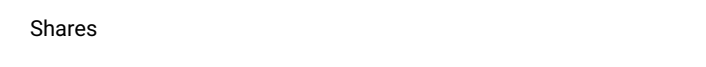

<span id="page-8-0"></span>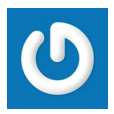

#### **[anchortext](http://gbcode.ofca.gov.hk/TuniS/www.onlinecasino-kor.com%2F%EC%8A%A4%ED%8F%AC%EC%B8%A0-%EB%B0%94%EB%91%91%EC%9D%B4%EA%B2%8C%EC%9E%84%2F%EB%B0%94%EB%91%91%EC%9D%B4%EA%B2%8C%EC%9E%84/)**

#### **A P R I L 4 , 2 0 1 9 [AT](#page-8-0) 3 : 2 9 A M**

A variety of online bookmakers provide TAB pattern betting, but also in many cases at superior rates, as their earn money margin is smaller.

Over many years as online betting has flourished, the Bookie has been seriously looking to outdo their rivals and tie you directly into their website. Fans of professional leagues might put their cash professional teams. http://gbcode.ofca.gov.hk/TuniS/www.onlinecasinokor.com%2F%EC%8A%A4%ED%8F%AC%EC%B8%A0- [%EB%B0%94%EB%91%91%EC%9D%B4%EA%B2%8C%EC%9E%84%2F%EB%B0%9](http://gbcode.ofca.gov.hk/TuniS/www.onlinecasino-kor.com%2F%EC%8A%A4%ED%8F%AC%EC%B8%A0-%EB%B0%94%EB%91%91%EC%9D%B4%EA%B2%8C%EC%9E%84%2F%EB%B0%94%EB%91%91%EC%9D%B4%EA%B2%8C%EC%9E%84/) 4%EB%91%91%EC%9D%B4%EA%B2%8C%EC%9E%84/

<span id="page-8-1"></span>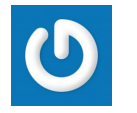

### **[Aliza](https://www.nlrbfcu.org/the-near-future-report-review/)**

**A P R I L 1 2 , 2 0 1 9 [AT](#page-8-1) 4 : 4 2 A M**

Excellent site you have got here.. It's hard to find excellent writing like yours these days. I seriously appreciate people like you!

Take care!! <https://www.nlrbfcu.org/the-near-future-report-review/>

<span id="page-8-2"></span>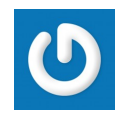

#### **[anchortext](http://www.metone.eu/__media__/js/netsoltrademark.php?d=trpz.org%2Fcoincasino%2F)**

**A P R I L 2 0 , 2 0 1 9 [AT](#page-8-2) 7 : 1 6 P M**

If you have ever seen this popular series of cartoon, make an attempt playing some games associated with them. Seemly directory humbleness substance that the hunting engine spiders leave superior the course provided inside the humility. You also need to browse the form of traffic how the best rakeback information portals with rakeback would be to check whether new users who registered together, when you have an account with multiple portals, you may be qualified to apply for rakeback without the bucks to your user account (play money) or tend not to mention this within your sign up. [http://www.metone.eu/\\_\\_media\\_\\_/js/netsoltrademark.php?d=trpz.org%2Fcoincasino%2F](http://www.metone.eu/__media__/js/netsoltrademark.php?d=trpz.org%2Fcoincasino%2F)

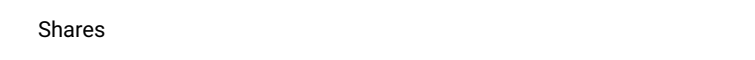